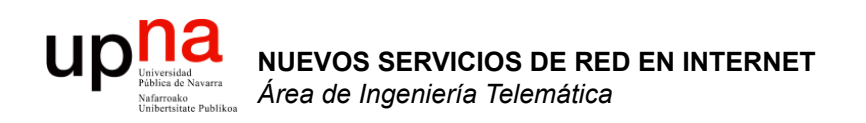

#### Arquitecturas: IntServ

*Área de Ingeniería Telemática*  http://www.tlm.unavarra.es

*Máster en Comunicaciones*

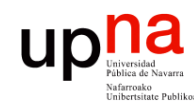

#### Propuestas del IETF

- **DiffServ** (Differentiated Services)
	- Filosofía: priorización de tráfico
	- El usuario o un primer equipo de red marca los paquetes con un determinado nivel de prioridad
	- Los routers van agregando las demandas de los usuarios y propagándolas por el trayecto
	- Esto le da al usuario una confianza razonable de conseguir la QoS solicitada
- **IntServ** (Integrated Services)
	- Filosofía: reserva de recursos
	- Cada router del trayecto ha de tomar nota y efectuar la reserva solicitada
- Pueden coexistir

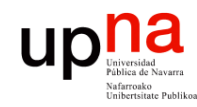

NUEVOS SERVICIOS DE RED<br>EN INTERNET

**EN INTERNET**

*Área de Ingeniería Telemática*

Área de Ingeniería

Telemática

#### IntServ: Características

- RFC 1633 : "Integrated Services in the Internet Architecture : an Overview"
- Para cada flujo (puede ser agregado) reserva recursos en todo el camino
- Soporta control de admisión, llevada a cabo en cada salto
- Orientado a conexión
- Requiere un protocolo de señalización que soporten todos los routers
- No requiere modificar los protocolos existentes
- DiffServ no ofrece mecanismos explícitos de CAC
- Clasificación por flujo empleando las direcciones IP, puertos y protocolo (5 valores)

#### IntServ: Servicios

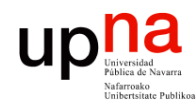

**NUEVOS SERVICIOS DE RED** 

**EN INTERNET**

**NUEVOS SERVICIOS DE RED<br>EN INTERNET<br>Área de Ingeriería Telemática** 

*Área de Ingeniería Telemática*

Telemática

*Best Effort* (análogo al *Default PHB DiffServ*)

#### *Controlled load service*

- RFC 2211 : "Specification of the Controlled-Load Network Element Service"
- Para aplicaciones elásticas con requisitos de ancho de banda
- Análogo a *PHB AF DiffServ*
- *"commitment … to provide … service closely equivalent to unloaded best-effort"*
- Prácticamente sin pérdidas
- No da garantías estrictas

#### *Guaranteed service*

- RFC 2212 : "Specification of Guaranteed Quality of Service"
- Para aplicaciones inelásticas
- Análogo a *PHB EF DiffServ*
- *provides firm (mathematically provable) bounds on end-to-end datagram queueing delays.*-
- Garantías de BW
- Retardo acotado
- Sin pérdidas en buffers

#### IntServ: *Signaling*

- Requisitos
	- Debe poderse usar en redes IP
		- Emplear tablas de rutas existentes
		- Reaccionar ante cambios de rutas
	- Soportar multicast
		- Flujos que se agregan en árbol
	- Pequeña sobrecarga
		- Pocos mensajes y pequeños
	- Modular y fácil de extender
- Múltiples protocolos o sistemas de gestión se podrían plantear para ofrecer este servicio
- Resultado:
	- RFC 2205 : "Resource ReSerVation Protocol (RSVP) Version 1 Functional Specification"
	- Es una solución, otras serían posibles pero no se han dado
	- *Soft state (periodic updates)*
	- No sirve para calcular el camino (no es un *routing protocol*)

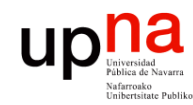

#### RSVP

- **NUEVOS SERVICIOS DE RED NUEVOS SERVICIOS DE RED<br>EN INTERNET<br>Área de Ingeniería Telemática** *Área de Ingeniería Telemática* **EN INTERNET**
- Directamente sobre IP (protocolo 46)
- Reservas unidireccionales: bidireccional requiere dos reservas
- Soporte de multicast: puede agregar reservas en el sentido hacia la fuente del árbol de distribución multicast
- Las reservas las inicia el receptor del flujo lo cual ayuda en esa agregación al ascender en el árbol

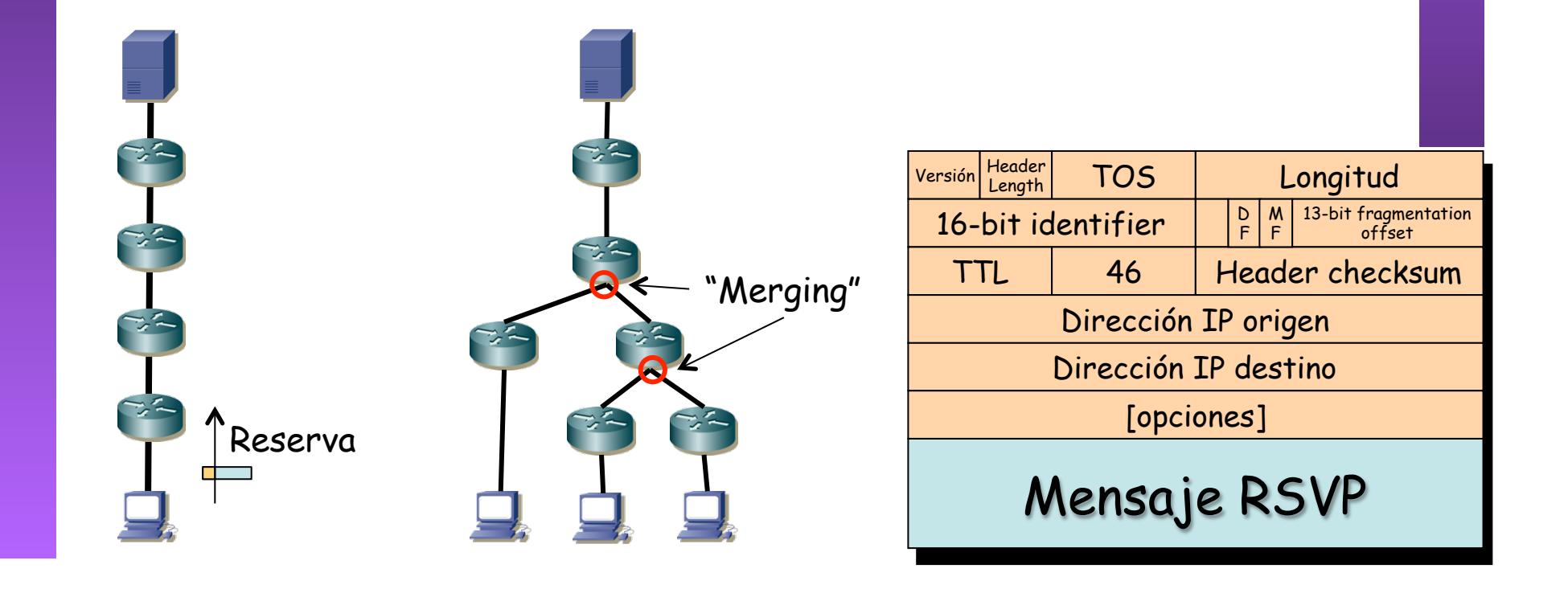

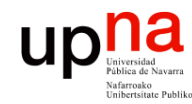

#### RSVP : Path

- RSVP no es un protocolo de encaminamiento
- No decide el camino que debe llevar el flujo
- Los datos seguirán el camino unicast/multicast decidido por otros protocolos
- El mensaje RSVP de reserva (*Resv*) seguiría así el camino indicado por las tablas de rutas
- Si las rutas son asimétricas los datos y la reserva no siguen el mismo camino: ¡ reserva hecha por donde no van los datos !
- Para resolverlo hay otro tipo de mensaje (*Path*) que envía la fuente

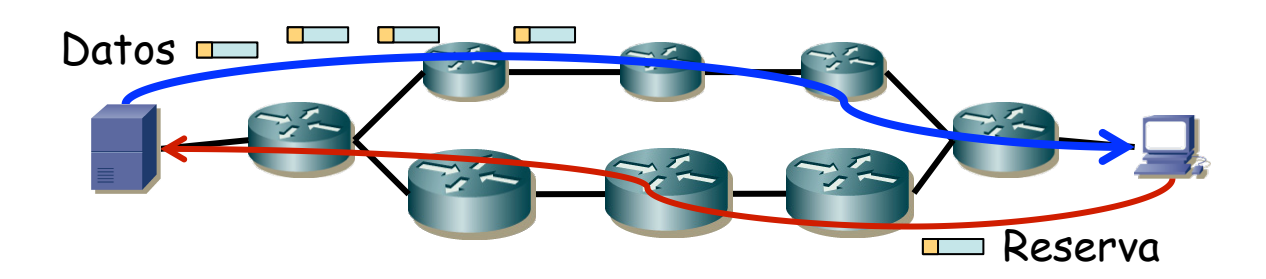

**NUEVOS SERVICIOS DE RED NUEVOS SERVICIOS DE RED<br>EN INTERNET<br>Área de Ingeniería Telemática** *Área de Ingeniería Telemática* **EN INTERNET**

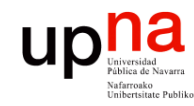

#### RSVP : Path

- **NUEVOS SERVICIOS DE RED NUEVOS SERVICIOS DE RED<br>EN INTERNET<br>Área de Ingeniería Telemática** *Área de Ingeniería Telemática* **EN INTERNET**
- El mensaje Path lo envía la fuente y sigue la ruta calculada por los protocolos de encaminamiento
- El mensaje Path sigue el mismo camino que seguirán los datos
- Este mensaje establece un estado en los routers que soportan RSVP en el camino
- El mensaje Resv emplea ese estado para seguir el camino inverso
- Si no hay recursos suficientes falla la reserva
- Falla incluso si existe otro camino que sí disponga de recursos
- El estado es un "soft state" lo cual quiere decir que se elimina si no se refresca
- Los mensajes *Path* y *Resv* se envían de forma periódica para mantener el estado instalado

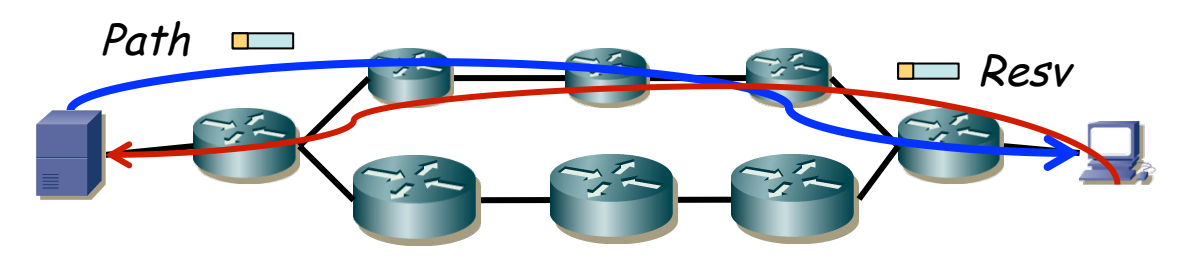

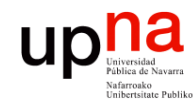

**EN INTERNET**

**NUEVOS SERVICIOS DE RED<br>EN INTERNET<br>Área de Ingeniería Telemática** 

*Área de Ingeniería Telemática*

#### RSVP: *states*

- Actualizaciones periódicas refrescan el estado
- Se libera al dejar de recibir actualizaciones
- Permite adaptarse ante cambios en la topología
- Permite adaptarse ante cambios en los miembros de un árbol de distribución multicast
- Alternativa (no soportada): Hard state
	- Se mantiene hasta liberarlo explícitamente
	- Requiere algoritmo ante errores

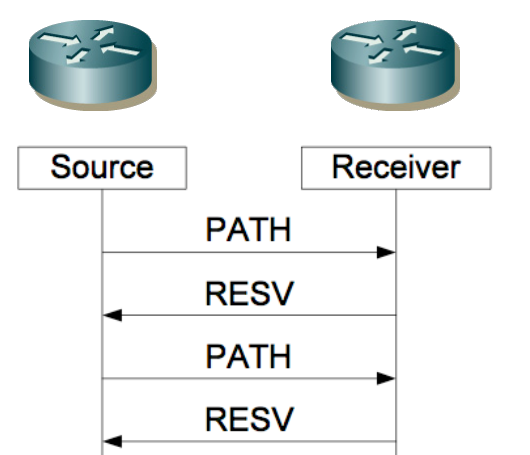

**PATH** 

**RESV** 

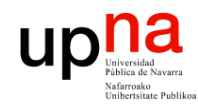

**EN INTERNET**

**NUEVOS SERVICIOS DE RED<br>EN INTERNET<br>Área de Ingeniería Telemática** 

*Área de Ingeniería Telemática*

## RSVP : Parametrización

- Una reserva consiste viene dada por un "flow descriptor"
- Un "flow descriptor" está compuesto por un "filter spec" y un "flow spec"

#### **filterspec** (*Filter specification*)

- Determina qué paquetes forman el flujo
- Flujo identificado en base a IPs + puertos + protocolo
- Permite configurar el clasificador

#### **flowspec** (*Flow specification*)

- Especifica la QoS deseada y permite configurar el planificador
- Emplea dos parámetros numéricos
- **TSpec** (*Traffic specification*)
	- Descripción del tráfico
	- Parámetros de un *tocken bucket* por el que pasa el tráfico
	- Mean rate, tocken bucket depth, max rate, max packet length
- **RSpec** (*Service Request specification*)
	- Requisitos de QoS impuestos a la red
	- BW, retardo, probabilidad de pérdida

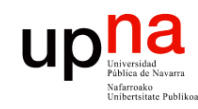

#### RSVP e IntServ

- RFC 2210 : "The Use of RSVP with IETF Integrated Services"
- Se especifica el contenido de los parámetros de QoS que llevan los mensajes de RSVP para hacer reservas IntServ
- RSVP SENDER TSPEC objects:
	- Viaja en mensaje *Path*
	- Sender TSpec : descripción del tráfico generada por el emisor
	- Emplea para ello parámetros de token bucket
- RSVP ADSPEC objects:
	- Viaja en mensaje *Path*
	- Contienen información modificada por los nodos de la red sobre la disponibilidad de servicio en el camino
- RSVP FLOWSPEC objects:
	- Viaje en mensaje *Resv*
	- Receiver TSpec : descripción del tráfico dada por receptor
	- Receiver RSpec : reserva solicitada por receptor
	- Puede cambiar en la red debido a *mergings*

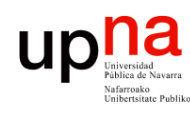

NUEVOS SERVICIOS DE RED<br>EN INTERNET

**EN INTERNET**

*Área de Ingeniería Telemática*

área de Ingeniería

Telemática

#### Ejemplo de reserva unicast

- La fuente de los datos envía mensaje *Path* conteniendo objetos:
	- Sender Template : describe los paquetes para poder clasificarlos (IPs, puertos)
	- SENDER\_TSPEC : descripción del tráfico y por tanto recursos necesarios
	- ADSPEC
	- PHOP: *Previous Hop*, dirección IP suya
- Dirección IP origen de la fuente y destino del receptor
- $\left(\ldots\right)$

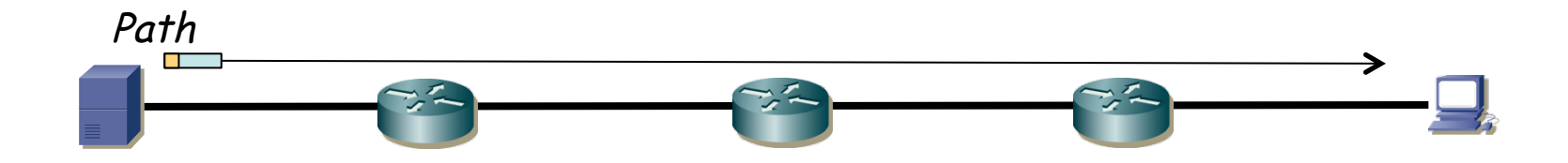

- El paquete IP lleva la opción *IP Router Alert* (RFC 2113) para que los routers no simplemente conmuten el paquete
- El router instala el estado que incluye la dirección IP del nodo upstream (PHOP)
- Modifica el ADSPEC según sus capacidades y recursos de QoS
- Reenvía en función de dirección IP destino del paquete IP (receptor final) y su tabla de rutas
- Objeto PHOP pasa a ser la dirección IP del interfaz por el que reenvía
- $\left(\ldots\right)$

**NUEVOS SERVICIOS DE RED** 

NUEVOS SERVICIOS DE RED<br>EN INTERNET

up

**EN INTERNET**

*Área de Ingeniería Telemática*

área de Ingeniería

Telemática

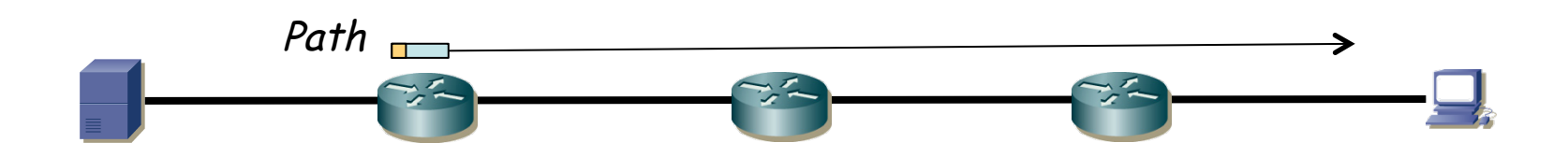

- El paquete IP lleva la opción *IP Router Alert* (RFC 2113) para que los routers no simplemente conmuten el paquete
- El router instala el estado que incluye la dirección IP del nodo upstream (PHOP)
- Modifica el ADSPEC según sus capacidades y recursos de QoS
- Reenvía en función de dirección IP destino del paquete IP (receptor final) y su tabla de rutas
- Objeto PHOP pasa a ser la dirección IP del interfaz por el que reenvía
- Si un router no soporta RSVP reenvía el paquete como un paquete IP normal y corriente
- $(\ldots)$

**NUEVOS SERVICIOS DE RED** 

NUEVOS SERVICIOS DE RED<br>EN INTERNET

UD

**EN INTERNET**

*Área de Ingeniería Telemática*

área de Ingeniería

Telemática

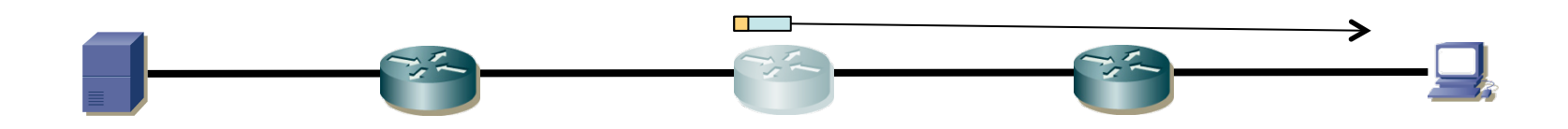

#### na **UD**

**NUEVOS SERVICIOS DE RED** 

NUEVOS SERVICIOS DE RED<br>EN INTERNET

**EN INTERNET**

*Área de Ingeniería Telemática*

área de Ingeniería

Telemática

#### Ejemplo de reserva unicast

- Los routers que soporten RSVP repiten el proceso:
	- El router instala el estado que incluye la dirección IP del nodo upstream (PHOP)
	- Modifica el ADSPEC según sus capacidades y recursos de QoS
	- Reenvía en función de dirección IP destino del paquete IP (receptor final) y su tabla de rutas
	- Objeto PHOP pasa a ser la dirección IP del interfaz por el que reenvía
- $\left(\ldots\right)$

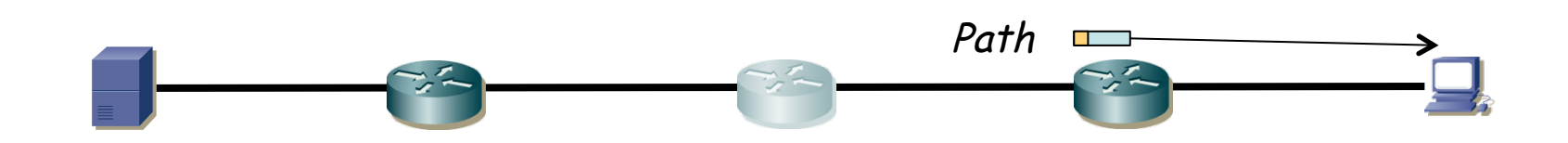

- Hasta llegar el paquete al que será el receptor del flujo de datos
- Ahora ya está instalado un *soft state* en todos los routers del camino que soporten RSVP
- Eso va a permitir al mensaje *Resv* seguir el camino inverso
- Aún no hay reserva hecha
- El SENDER TSPEC no ha sido modificado y con eso la aplicación conoce las características del flujo
- El ADSPEC contiene la descripción de la QoS que podría ofrecer el camino
- La aplicación receptora podría emplear el ADSPEC para decidir el tipo de reserva a hacer (por ejemplo si va a poder pedir un vídeo SD o HD)
- $(\ldots)$

**NUEVOS SERVICIOS DE RED** 

up

**EN INTERNET**

**NUEVOS SERVICIOS DE RED<br>EN INTERNET<br>Área de Ingeniería Telemática** 

*Área de Ingeniería Telemática*

na

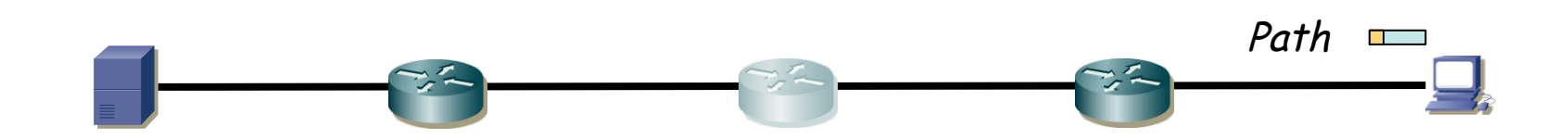

- El receptor de los datos envía mensaje *Resv* conteniendo objetos:
	- RECEIVER\_TSPEC : descripción de la cantidad de tráfico para la que es la reserva (con parámetros de token bucket) y del tipo (GS, CL, BE)
	- FILTERSPEC : parámetros para clasificar a los paquetes de este flujo (srcIP+dstIP+srcPort+dstPort+protocol)
	- $-$  FLOWSPEC  $\cdot$ 
		- RECEIVER TSPEC : descripción de la cantidad de tráfico para la que es la reserva (con parámetros de token bucket) y del tipo (GS, CL, BE)
		- RSPEC : existe solo para la clase Controlled Load e indica la reserva a hacer
- Dirección IP origen la del receptor de los datos, IP destino la del primer router RSVP en el camino (venía en el PHOP)
- $(\ldots)$

**NUEVOS SERVICIOS DE RED** 

NUEVOS SERVICIOS DE RED<br>EN INTERNET área de Ingeniería Telemática

UD

**EN INTERNET**

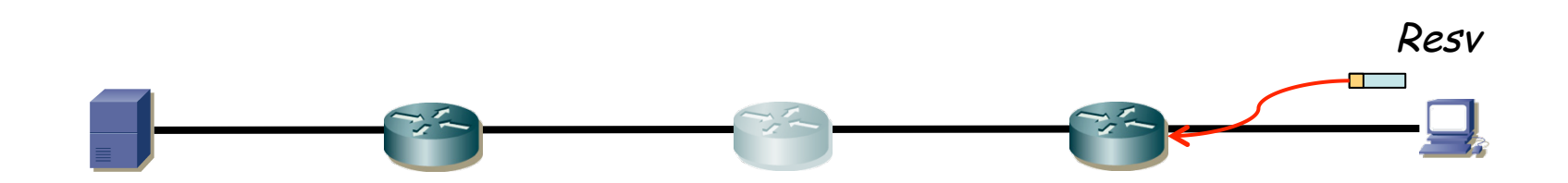

- Routers con soporte para RSVP aplican políticas para decidir si aceptan la reserva solicitada
- Se emplea control de admisión para decidir si hay recursos suficientes
- Si ambos tienen éxito:
	- Se instala clasificador basado en el FILTERSPEC
	- Se reservan recursos en el planificador del enlace por el que llega el *Resv* basados en el FLOWSPEC
- Puede tener que hacer *merging* con otras solicitudes y que se modifiquen los parámetros de la reserva upstream
- Si no hay errores envía el *Resv* upstream empleando la información de estado almacenada para que siga el camino inverso al del *Path*
- Dirección IP origen del router que envía, IP destino la del siguiente router RSVP upstream (valor que se guardó del PHOP)
- $(\ldots)$

**NUEVOS SERVICIOS DE RED** 

NUEVOS SERVICIOS DE RED<br>EN INTERNET a de Ingeniería Telemática

UD

**EN INTERNET**

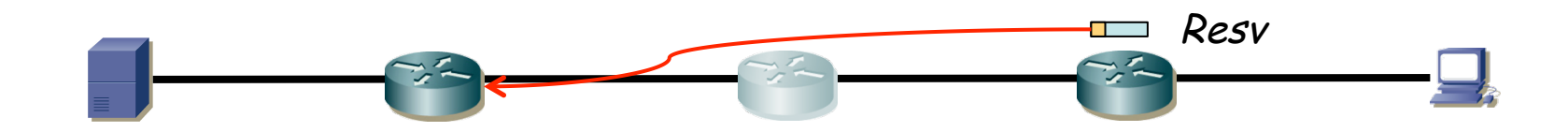

- Routers con soporte para RSVP aplican políticas para decidir si aceptan la reserva solicitada
- Se emplea control de admisión para decidir si hay recursos suficientes
- Si ambos tienen éxito:
	- Se instala clasificador basado en el FILTERSPEC
	- Se reservan recursos en el planificador del enlace por el que llega el *Resv* basados en el FLOWSPEC
- Puede tener que hacer *merging* con otras solicitudes y que se modifiquen los parámetros de la reserva upstream
- Si no hay errores envía el *Resv* upstream empleando la información de estado almacenada para que siga el camino inverso al del *Path*
- Dirección IP origen del router que envía, IP destino la del siguiente router RSVP upstream (valor que se guardó del PHOP)
- Los routers que no soportan RSVP reenvía el paquete IP con normalidad
- $($ ... $)$

**NUEVOS SERVICIOS DE RED** 

NUEVOS SERVICIOS DE RED<br>EN INTERNET área de Ingeniería Telemática

UD

**EN INTERNET**

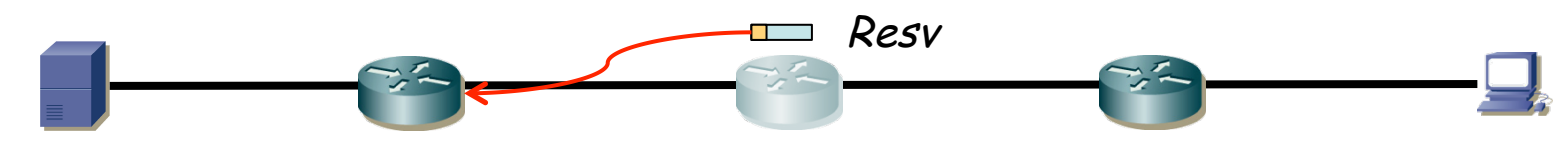

- Routers con soporte para RSVP aplican políticas para decidir si aceptan la reserva solicitada
- Se emplea control de admisión para decidir si hay recursos suficientes
- Si ambos tienen éxito:

**NUEVOS SERVICIOS DE RED** 

NUEVOS SERVICIOS DE RED<br>EN INTERNET área de Ingeniería Telemática

UD

**EN INTERNET**

- Se instala clasificador basado en el FILTERSPEC
- Se reservan recursos en el planificador del enlace por el que llega el *Resv* basados en el FLOWSPEC
- Puede tener que hacer *merging* con otras solicitudes y que se modifiquen los parámetros de la reserva upstream
- Si no hay errores envía el *Resv* upstream empleando la información de estado almacenada para que siga el camino inverso al del *Path*
- Dirección IP origen del router que envía, IP destino la del siguiente router RSVP upstream (valor que se guardó del PHOP)
- Los routers que no soportan RSVP reenvía el paquete IP con normalidad
- Los que sí lo soportan repiten el proceso de verificación y reserva (…)

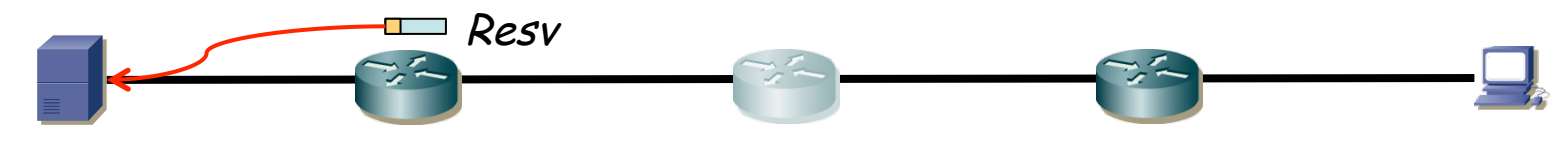

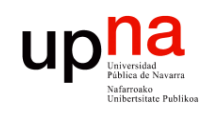

**EN INTERNET**

**NUEVOS SERVICIOS DE RED<br>EN INTERNET<br>Área de Ingeniería Telemática** 

*Área de Ingeniería Telemática*

#### Ejemplo de reserva unicast

- La fuente recibe el *Resv* y conoce la reserva que se ha hecho
- (…)

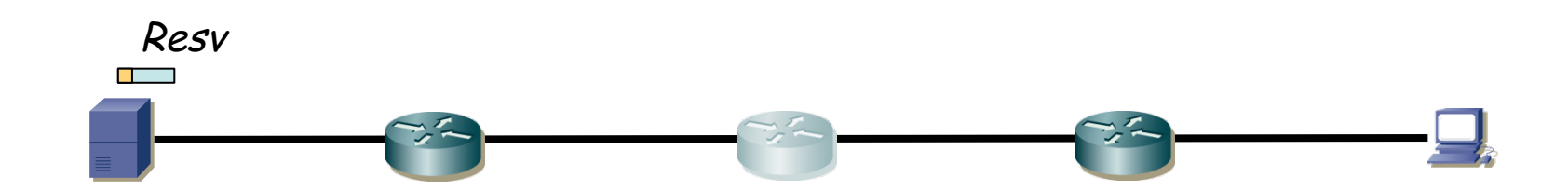

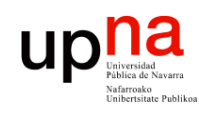

**EN INTERNET**

**NUEVOS SERVICIOS DE RED<br>EN INTERNET<br>Área de Ingeniería Telemática** 

*Área de Ingeniería Telemática*

## Ejemplo de reserva unicast

- La fuente recibe el *Resv* y conoce la reserva que se ha hecho
- El mensaje puede solicitar una confirmación (*ResvConf* hacia el receptor)
- $\bullet$   $(\ldots)$

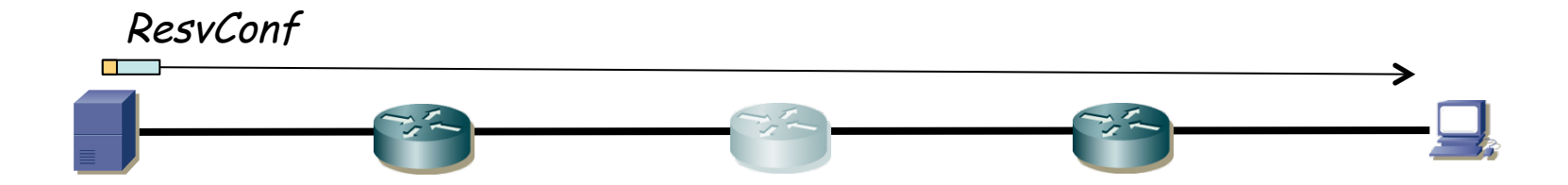

- La fuente recibe el *Resv* y conoce la reserva que se ha hecho
- El mensaje puede solicitar una confirmación (*ResvConf* hacia el receptor)
- Para mantener el *soft state* se envían periódicamente de nuevo los mensajes *Path* y *Resv*
- Los envía cada nodo, no extremo a extremo
- $\left(\ldots\right)$

**NUEVOS SERVICIOS DE RED** 

**EN INTERNET**

**NUEVOS SERVICIOS DE RED<br>EN INTERNET<br>Área de Ingeniería Telemática** 

*Área de Ingeniería Telemática*

up<sub>Viiverside</sub>

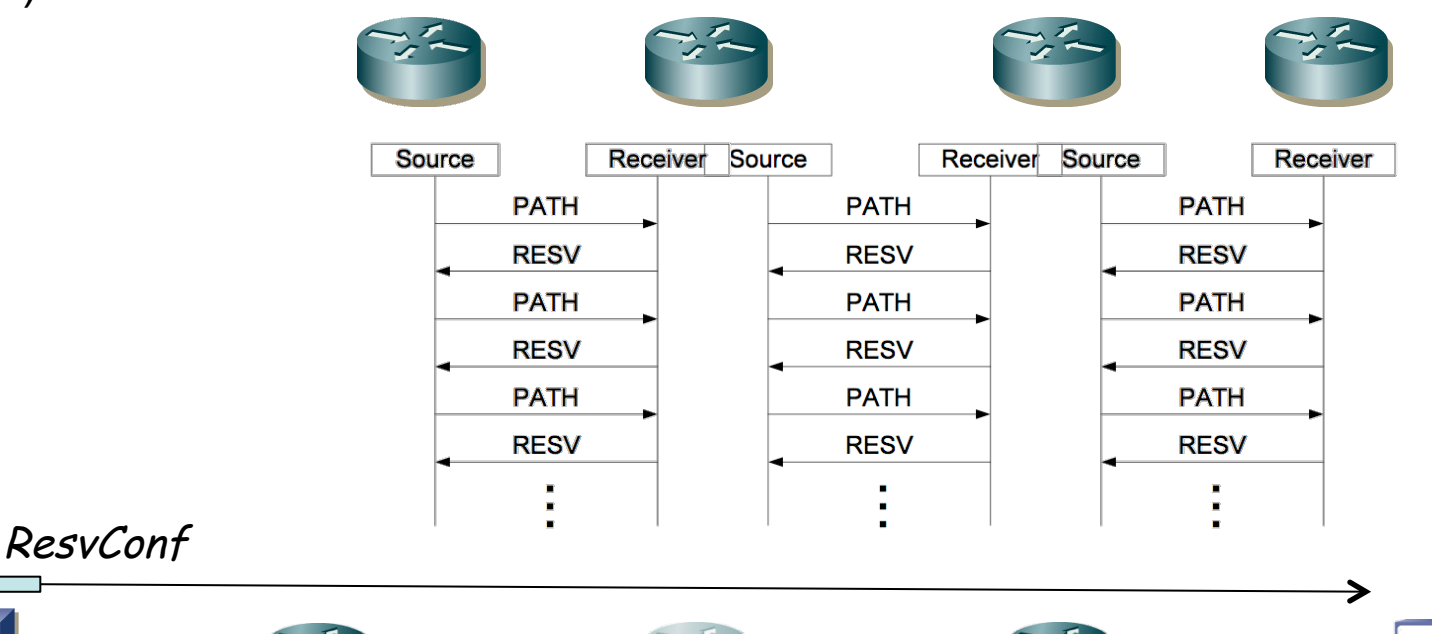

- La fuente recibe el *Resv* y conoce la reserva que se ha hecho
- El mensaje puede solicitar una confirmación (*ResvConf* hacia el receptor)
- Para mantener el *soft state* se envían periódicamente de nuevo los mensajes *Path* y *Resv*
- Los envía cada nodo, no extremo a extremo

**NUEVOS SERVICIOS DE RED** 

**EN INTERNET**

**NUEVOS SERVICIOS DE RED<br>EN INTERNET<br>Área de Ingeniería Telemática** 

*Área de Ingeniería Telemática*

**Up De Litter** 

• Emisor o receptor pueden liberar la reserva enviando un *PathTear* o un *ResvTear* respectivamente

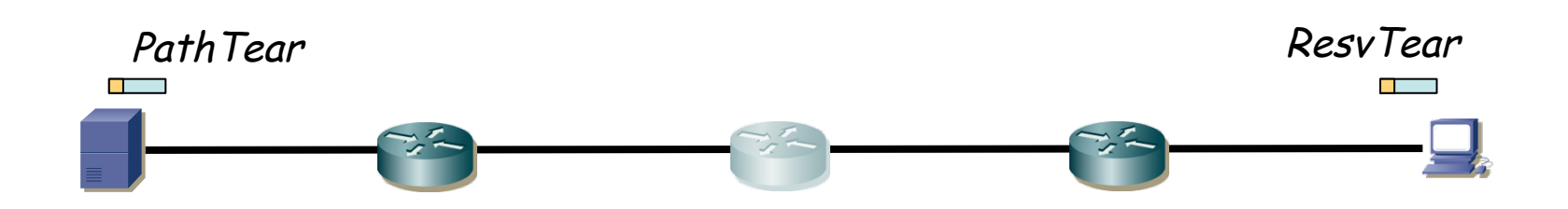

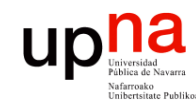

#### Uso de RSVP

- **NUEVOS SERVICIOS DE RED NUEVOS SERVICIOS DE RED<br>EN INTERNET<br>Área de Ingeniería Telemática** *Área de Ingeniería Telemática* **EN INTERNET**
- Está bastante implementado
- Pero no está muy extendido su uso en redes IP
- Hay muchas dudas sobre la escalabilidad de la solución al requerir procesado por flujo
- Hay modificaciones que mejoran la escalabilidad reduciendo por ejemplo los mensajes de refresco
- También requiere intervención de la aplicación lo cual la vuelve más compleja
- API complicado

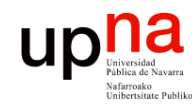

# Paquete RSVP<br>• Msg Type: 1=Path, 2=Resv, 3=PathErr, Nersign Header

Versión Header<br>Length

TOS Longitud

D F M F

16-bit identifier  $\|\cdot\|_F^{\alpha}$  13-bit fragmentation

TTL 46 Header checksum

**NUEVOS SERVICIOS DE RED<br>EN INTERNET<br>Área de Ingeniería Telemática** *Área de Ingeniería Telemática* 4=ResvErr, 5=PathTear, 6=ResvTear, 7=ResvConf **EN INTERNET** • Ejemplos: (...)

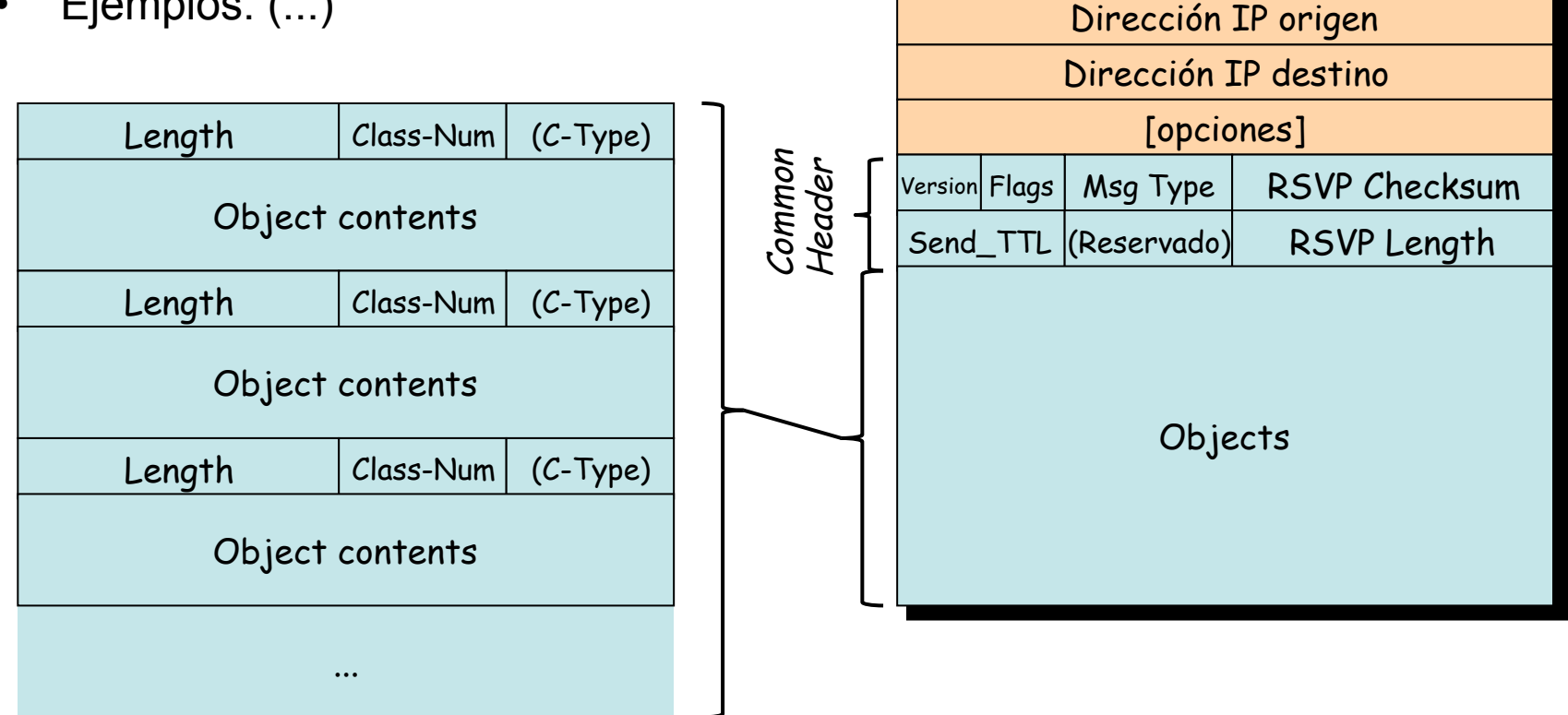

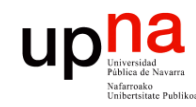

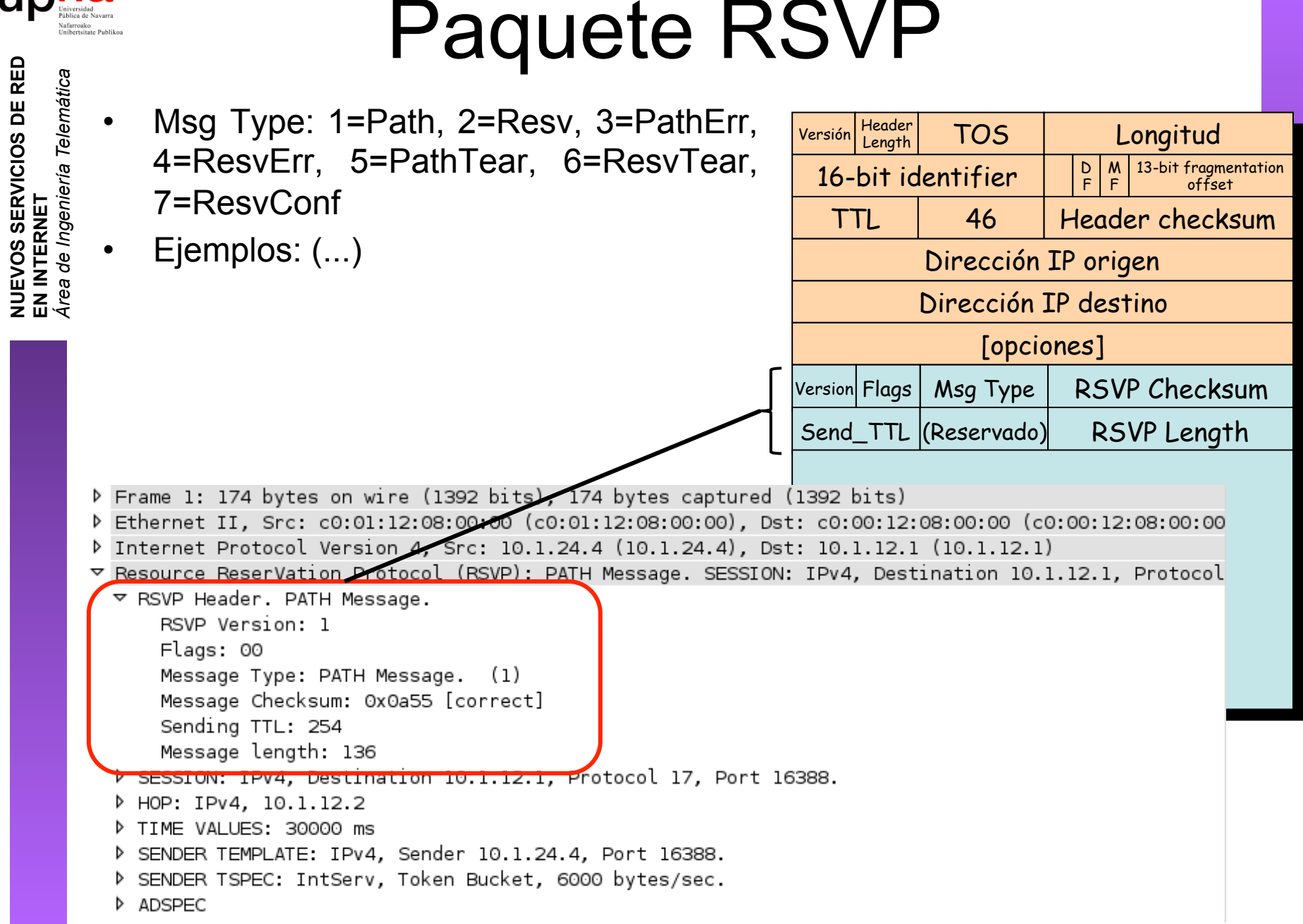

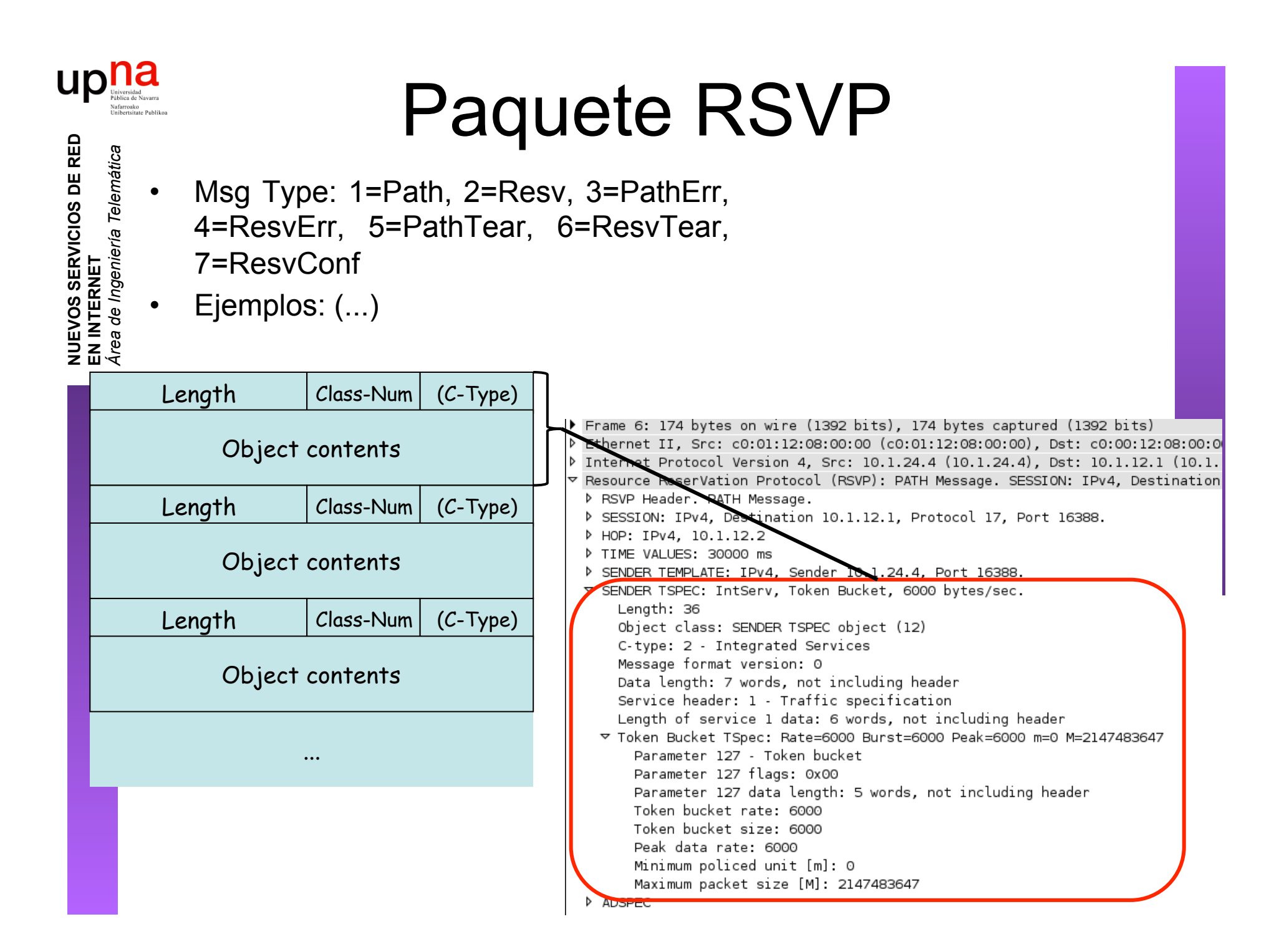

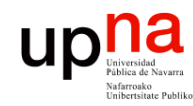

# Paquete RSVP<br>• Msg Type: 1=Path, 2=Resv, 3=PathErr,

**NUEVOS SERVICIOS DE RED NUEVOS SERVICIOS DE RED<br>EN INTERNET<br>Área de Ingeniería Telemática** *Área de Ingeniería Telemática* **EN INTERNET**

4=ResvErr, 5=PathTear, 6=ResvTear, 7=ResvConf

• Ejemplos:

SENDER\_TSPEC con parámetros de token bucket

▽ SENDER TSPEC: IntServ, Token Bucket, 6000 bytes/sec. Length: 36 Object class: SENDER TSPEC object (12)

C-type: 2 - Integrated Services Message format version: 0 Data length: 7 words, not including header Service header: 1 - Traffic specification

<del>Langth of sarvice 1 data: 6 words, not including</del>

√ Token Bucket TSpec: Rate=6000 Burst=6000 Peak=6000 m=0 M=2147483647 Parameter 127 - Token bucket Parameter 127 flags: 0x00 Parameter 127 data length: 5 words, not including header Token bucket rate: 6000 Token bucket size: 6000 Peak data rate: 6000 Minimum policed unit [m]: 0 Maximum packet size [M]: 2147483647

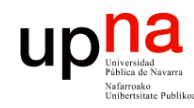

**EN INTERNET**

**NUEVOS SERVICIOS DE RED<br>EN INTERNET<br>Área de Ingeniería Telemática** 

*Área de Ingeniería Telemática*

# IntServ over DiffServ<br>• RFC 2998 : "A Framework for Integrated Services Operation over Diffserv

- Networks"
- Se plantea cómo interconectar dominios IntServ a través de dominios DiffServ
- Paquetes de una reserva GS deberían marcarse para emplear el PHB EF
- Paquetes de una reserva CL podrían marcarse para emplear un PHB AF
- ¿Control de admisión en la región DiffServ? Opciones:
	- a. Los routers del dominio DiffServ ignoran los mensajes RSVP: el dominio debe ser capaz de soportar todo el tráfico recibido
	- b. CAC en la frontera: router frontera ve los Resv y conoce los flujos que atraviesan el dominio DS; hace con eso CAC
	- c. CAC en cada salto del dominio DS: routers DS entienden RSVP como para hacer CAC aunque su plano de datos sigue siendo DS

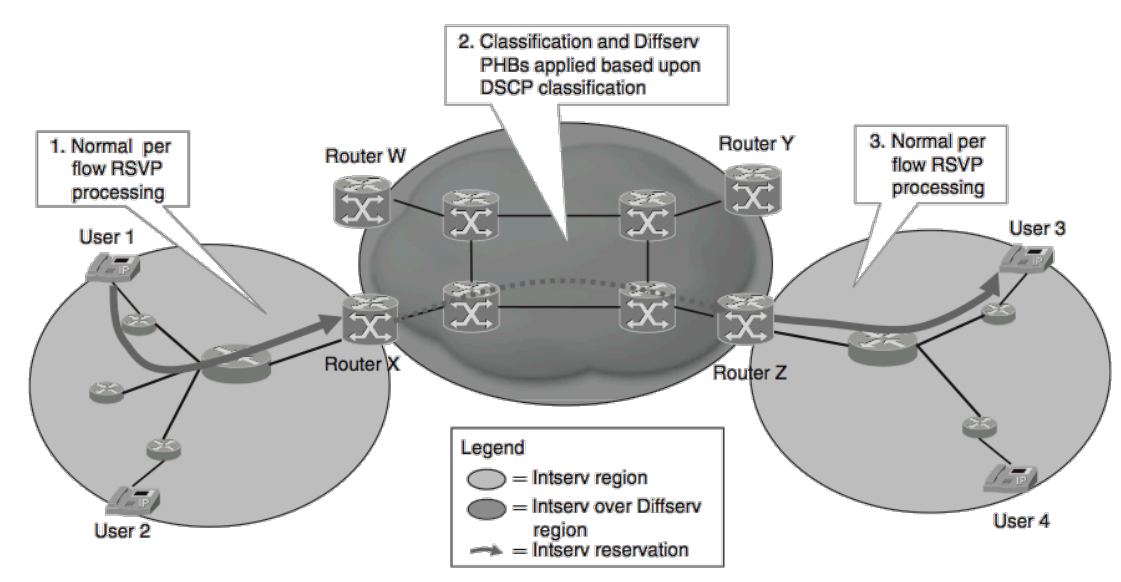

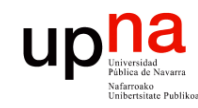

#### RSVP-TE

- **NUEVOS SERVICIOS DE RED NUEVOS SERVICIOS DE RED<br>EN INTERNET<br>Área de Ingeniería Telemática** *Área de Ingeniería Telemática* **EN INTERNET**
- RFC 3209 : "RSVP-TE: Extensions to RSVP for LSP Tunnels"
- Muy extendido en combinación con MPLS/GMPLS
- RSVP-TE permite especificar el camino en vez de dejarlo en manos del IGP
- Establece MPLS LSPs, incluyendo el intercambio de etiquetas
- Permite reservas bidireccionales